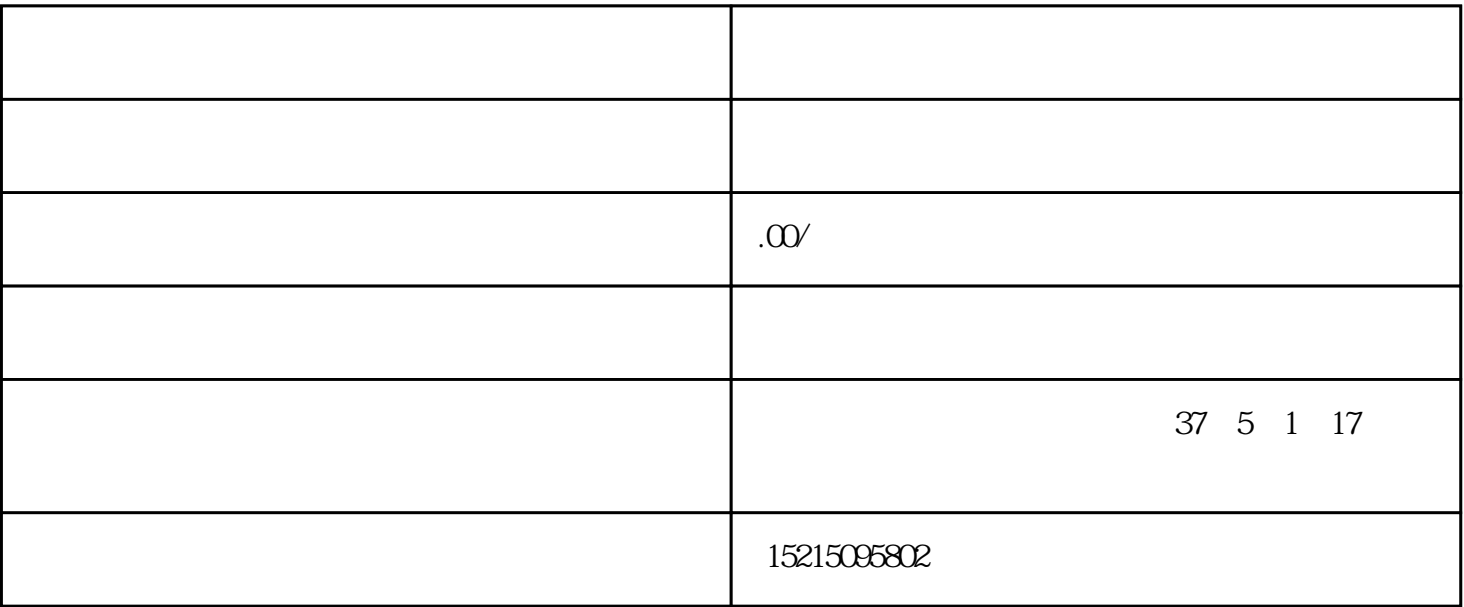

 $1.$ 

 $2.$ 

[彩超维修常识](http://www.scrayl.com)

 $3 \sim$ 

4.关机。

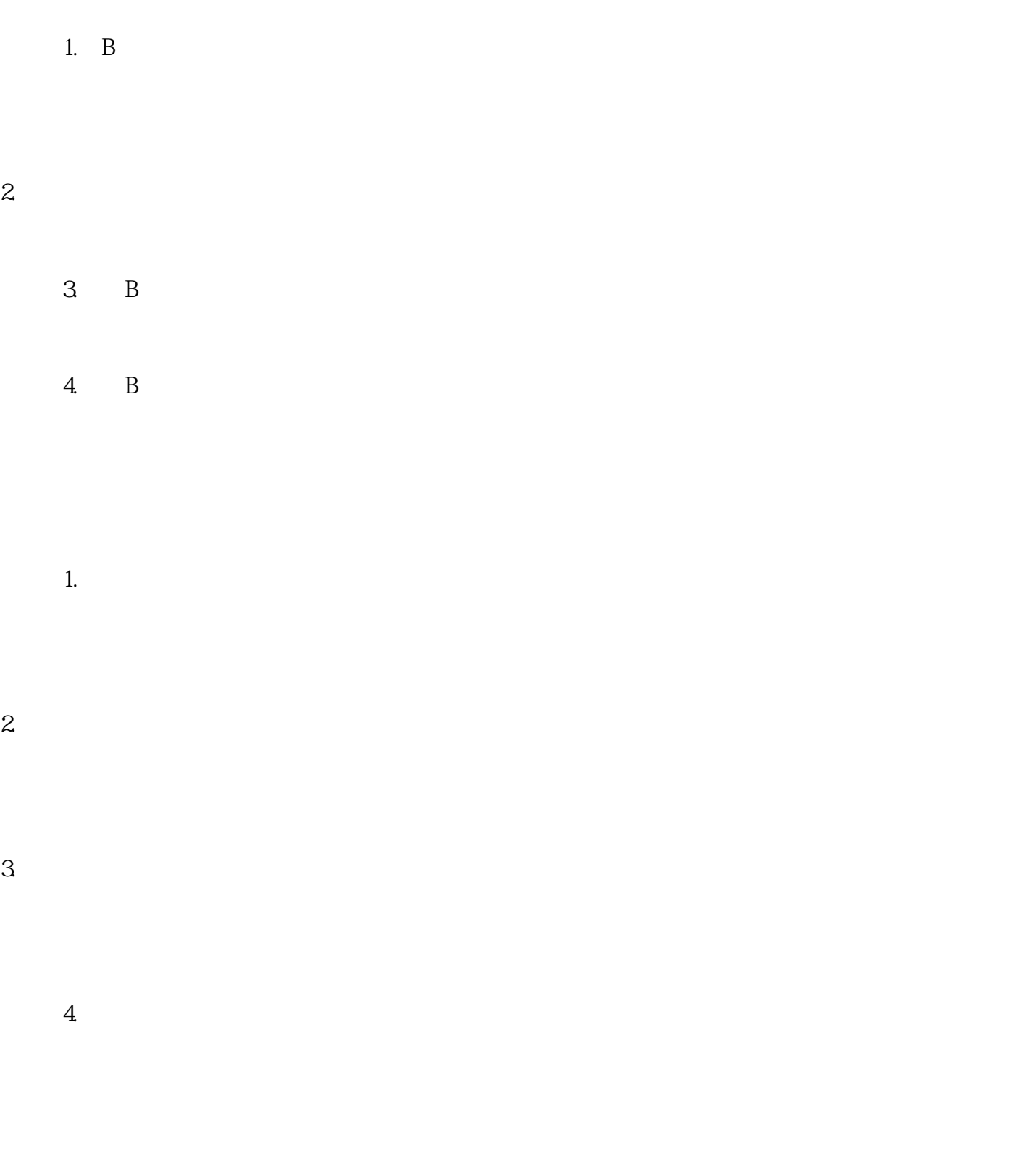

1.

 $2.$ 

## $3.2\degree$  TGC

- 1.
- $2.$
- $3 \times$
- $4.$
- 1.
- $2.$
- $3.$
- $4.$
- $5.$
- 1.
- $2.$

## devivid and the sense of the sense of the sense of the sense of the sense of the sense of the sense of the sense of the sense of the sense of the sense of the sense of the sense of the sense of the sense of the sense of t

2.探头

1.  $\blacksquare$ 

- 
- $3<sub>1</sub>$
- $\overline{4}$
- 
- 
- 8)复合成像技术
- 
- 
- 
- 
- 4.频谱多普勒成像系统

## 1 PW CW HPRF

- $\mathfrak{2}$
- $\mathcal{S}$
- $4$
- $5.$
- $\overline{1}$
- $2$
- $\mathfrak{3}$
- $\overline{4}$
- $6\,$
- 1  $4D$  $2<sub>1</sub>$
- 7.组织优化及处理技术
- $1$
- $2$

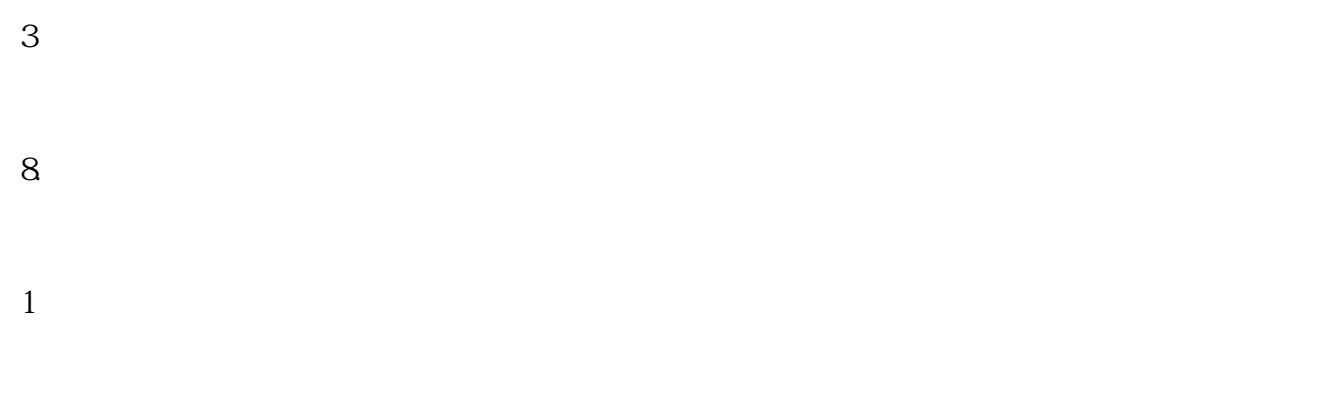

- $2\,$  $3$
- $9.$
- 1 https://www.theft.com/cD/FD/MOD/CD/DVD/1
- 2
and the contract of the contract of the DIMCOM3.0 USB